### **МИНИСТЕРСТВО ОБРАЗОВАНИЯ И НАУКИ РФ**

#### **Федеральное государственное бюджетное образовательное учреждение высшего образования**

### «ТОМСКИЙ ГОСУДАРСТВЕННЫЙ УНИВЕРСИТЕТ СИСТЕМ УПРАВЛЕНИЯ И РАДИОЭЛЕКТРОНИКИ» (ТУСУР)

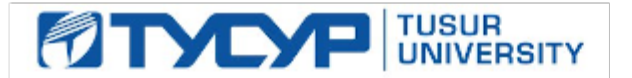

### УТВЕРЖДАЮ Проректор по учебной работе

Документ подписан электронной подписью Сертификат: 1сбсfa0a-52a6-4f49-aef0-5584d3fd4820<br>Владелец: Троян Павел Ефимович Действителен: с 19.01.2016 по 16.09.2019

### РАБОЧАЯ ПРОГРАММА УЧЕБНОЙ ДИСЦИПЛИНЫ

### **Офисная техника\*\***

Уровень основной образовательной программы: **Бакалавриат** Направление подготовки (специальность): **43.03.01 Сервис** Профиль: **Информационный сервис** Форма обучения: **очная** Факультет: **РТФ, Радиотехнический факультет** Кафедра: **ТУ, Кафедра телевидения и управления** Курс: **3** Семестр: **5** Учебный план набора 2013 года

### Распределение рабочего времени

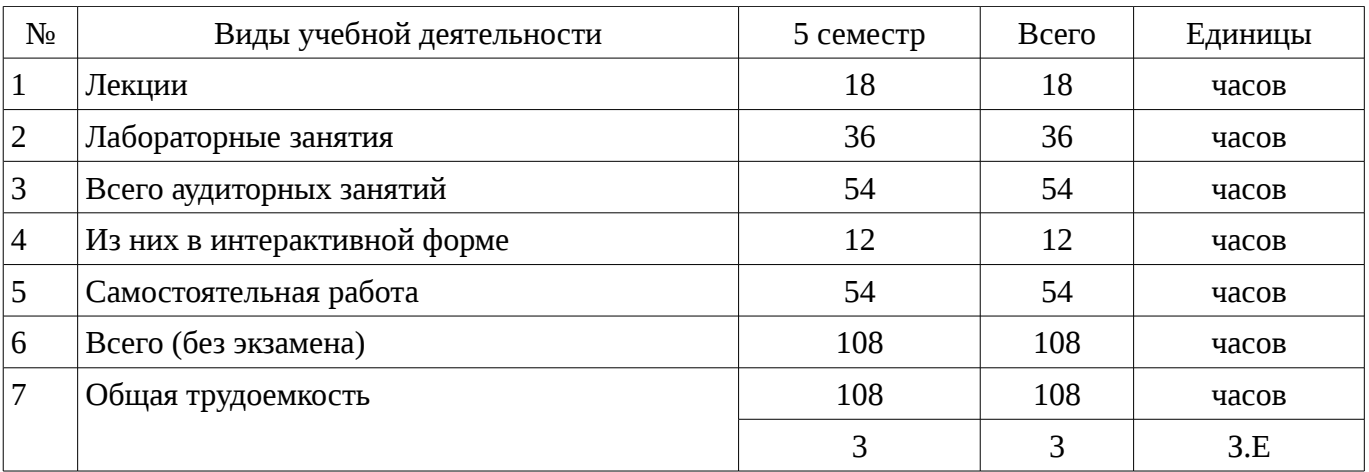

Зачет: 5 семестр

Томск 2016

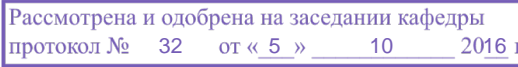

### ЛИСТ СОГЛАСОВАНИЙ

Рабочая программа составлена с учетом требований Федерального Государственного образовательного стандарта высшего образования (ФГОС ВО) по направлению подготовки (специальности) 43.03.01 Сервис, утвержденного 2015-10-20 года, рассмотрена и утверждена на заседании кафедры « $\_\_\_\$  — $\_\_\_\_\_$  20 $\_\_\$  года, протокол  $\mathbb{N}_2$  ..........

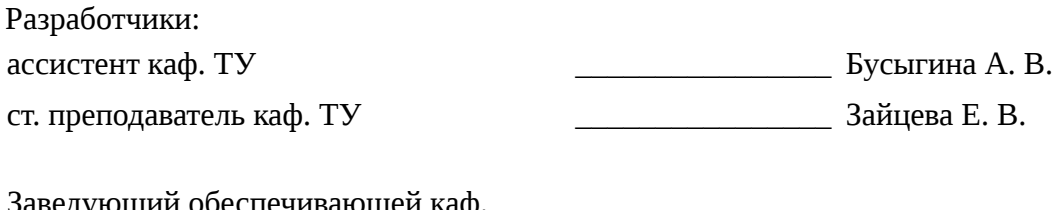

едующии ооеспечивающеи каф. ТУ \_\_\_\_\_\_\_\_\_\_\_\_\_\_\_\_ Газизов Т. Р.

Рабочая программа согласована с факультетом, профилирующей и выпускающей кафедрами направления подготовки (специальности).

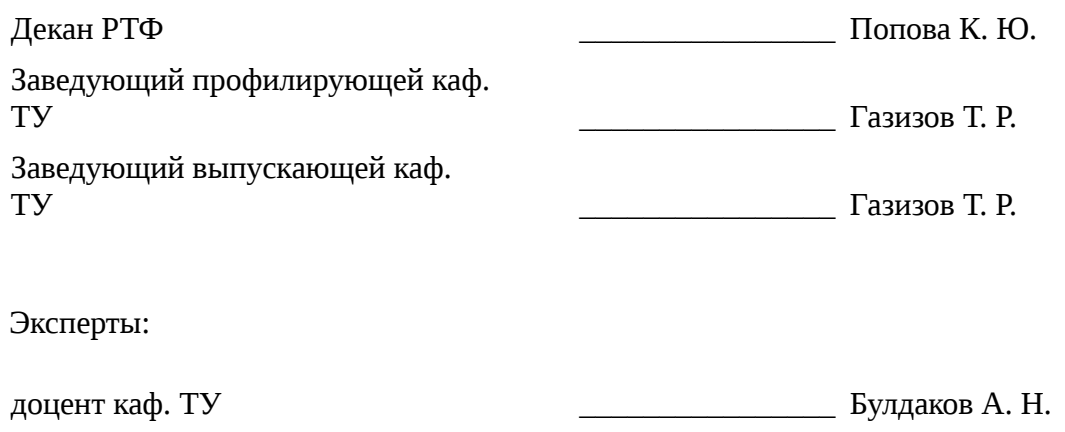

доцент каф. ТОР \_\_\_\_\_\_\_\_\_\_\_\_\_\_\_\_ Богомолов С. И.

### **1. Цели и задачи дисциплины**

### **1.1. Цели дисциплины**

Целью изучения дисциплины является приобретение студентами навыков обращения с офисной техникой.

#### **1.2. Задачи дисциплины**

– Задачами изучения дисциплины являются получение студентами знаний о техническом оснащении офиса и приобретение опыта применения техники для решения офисных задач.;

#### **2. Место дисциплины в структуре ОПОП**

Дисциплина «Офисная техника\*\*» (Б1. Дисциплины (модули)) Б1. Дисциплины (модули) профессионального цикла обязательных дисциплин.

Предшествующими дисциплинами, формирующими начальные знания, являются следующие дисциплины: Информатика, Основы компьютерной техники.

Последующими дисциплинами являются: .

#### **3. Требования к результатам освоения дисциплины**

Процесс изучения дисциплины направлен на формирование следующих компетенций:

– ОПК-3 готовностью организовать процесс сервиса, проводить выбор ресурсов и средств с учетом требований потребителя;

– ПК-1 готовностью к организации контактной зоны предприятия сервиса;

В результате изучения дисциплины студент должен:

– **знать** назначение элементов офисной техники.

– **уметь** обращаться с ПК под управлением операционных систем семейства Microsoft Windows; использовать офисные пакеты (Microsoft Office, Open Office); обращаться с электронной почтой; использовать периферийные устройства ПК.

– **владеть** навыками подключения и настройки, принтеров, сканеров, копировальных аппаратов, факсов, МФУ, принципами современной организации электронного рабочего места.

### **4. Объем дисциплины и виды учебной работы**

Общая трудоемкость дисциплины составляет 3 зачетных единицы и представлена в таблице

Таблица 4.1 – Трудоемкость дисциплины

4.1.

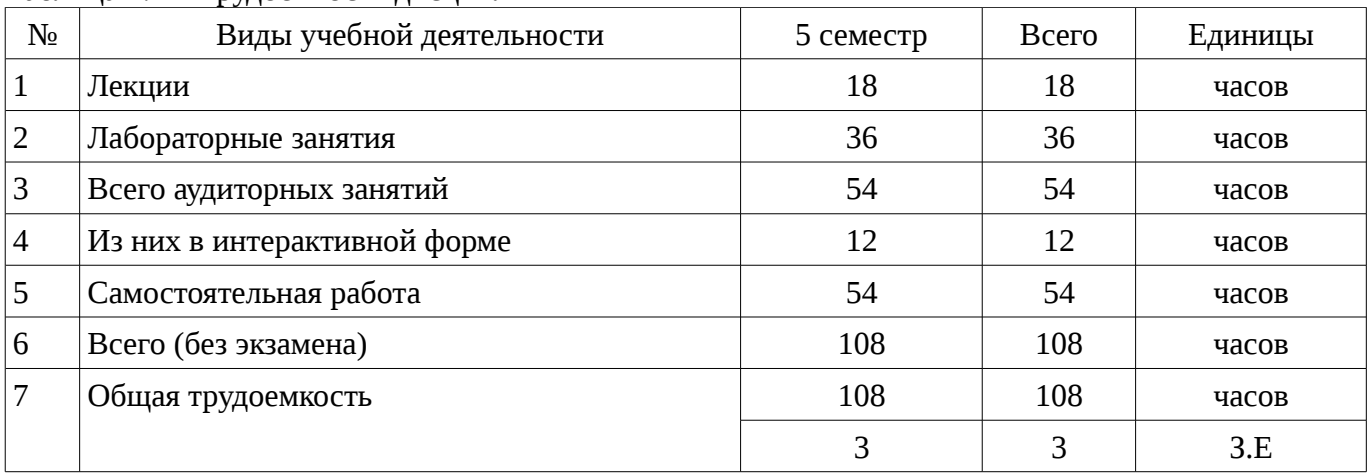

### **5. Содержание дисциплины**

#### **5.1. Разделы дисциплины и виды занятий**

Разделы дисциплины и виды занятий приведены в таблице 5.1.

|                | т аэдслы дисциплины и вид                      |                |                     |                        |                                                |                            |
|----------------|------------------------------------------------|----------------|---------------------|------------------------|------------------------------------------------|----------------------------|
| $N_2$          | Названия разделов дисциплины                   | Лекции         | Лабораторные работы | Самостоятельная работа | экзамена)<br>Всего часов<br>(6e <sub>3</sub> ) | Формируемые<br>компетенции |
| $\mathbf{1}$   | Введение                                       | $\overline{2}$ | $\boldsymbol{0}$    | $\mathbf{1}$           | 3                                              | ОПК-3, ПК-1                |
| $\overline{2}$ | Работа в среде операционной системы<br>Windows | $\overline{4}$ | 6                   | 11                     | 21                                             | ОПК-3, ПК-1                |
| 3              | Современная офисная техника                    | 6              | 6                   | 14                     | 26                                             | ОПК-3, ПК-1                |
| $\overline{4}$ | Локальные сети, Internet, электронная<br>почта | 2              | 8                   | 10                     | 20                                             | ОПК-3, ПК-1                |
| 5              | Программные средства офисного<br>назначения    | $\overline{4}$ | 16                  | 18                     | 38                                             | ОПК-3, ПК-1                |
|                | Итого                                          | 18             | 36                  | 54                     | 108                                            |                            |

Таблица 5.1 – Разделы дисциплины и виды занятий

### **5.2. Содержание разделов дисциплины (по лекциям)**

Содержание разделов дисциплин (по лекциям) приведено в таблице 5.2. Таблица 5.2 - Содержание разделов дисциплин (по лекциям)

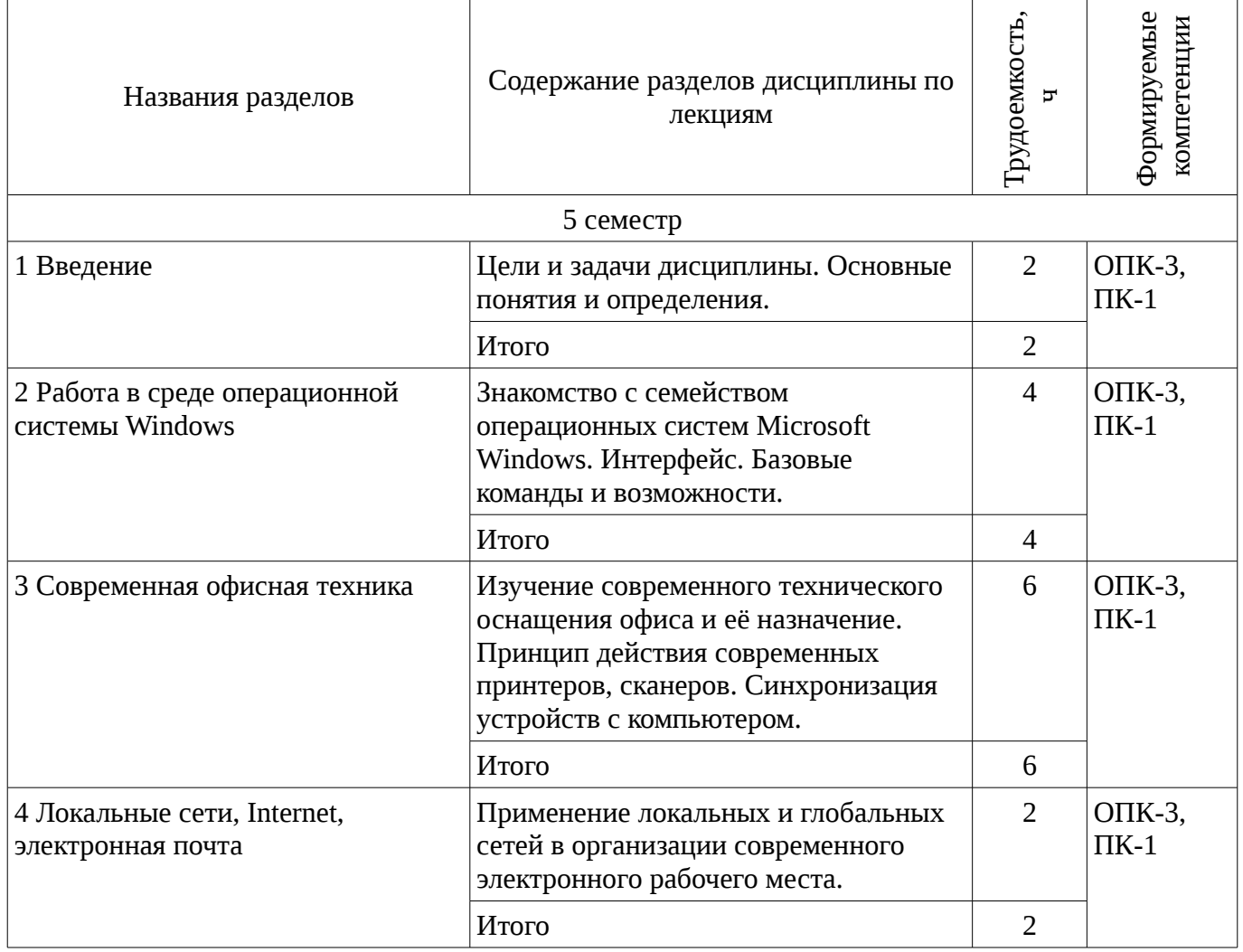

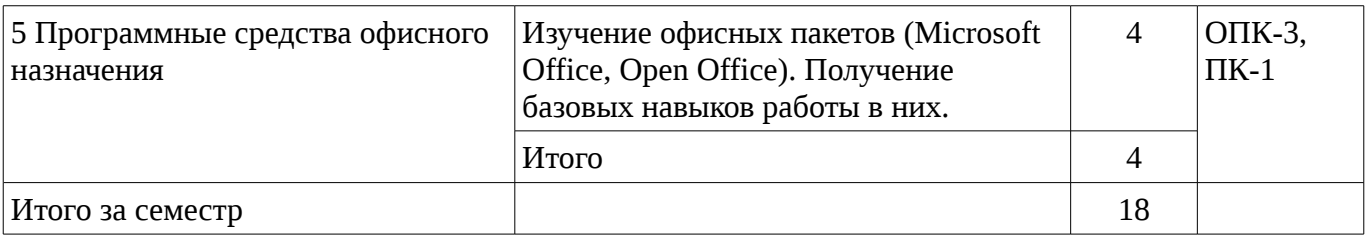

### **5.3. Разделы дисциплины и междисциплинарные связи с обеспечивающими (предыдущими) и обеспечиваемыми (последующими) дисциплинами**

Разделы дисциплины и междисциплинарные связи с обеспечивающими (предыдущими) и обеспечиваемыми (последующими) дисциплинами представ-лены в таблице 5.3. Таблица 5.3 - Разделы дисциплины и междисциплинарные связи

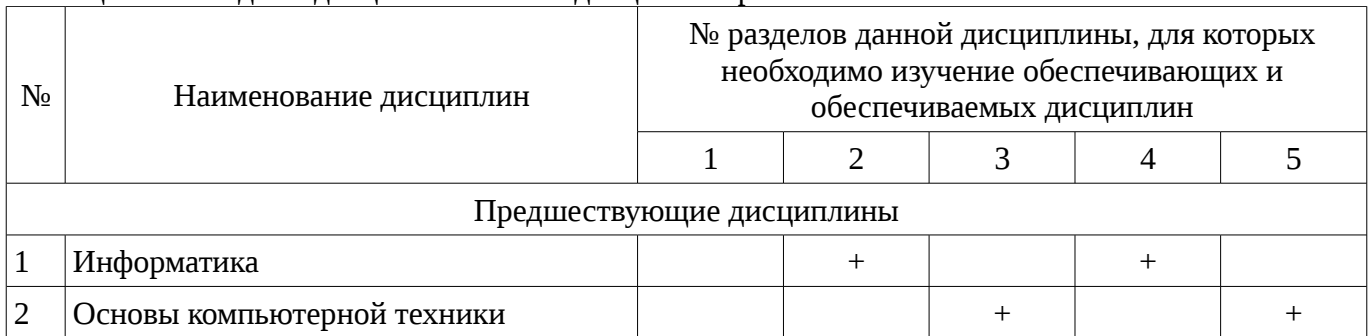

### **5.4. Соответствие компетенций, формируемых при изучении дисциплины, и видов занятий**

Соответствие компетенций, формируемых при изучении дисциплины, и видов занятий представлено в таблице 5.4

Таблица 5. 4 – Соответствие компетенций и видов занятий, формируемых при изучении дисциплины

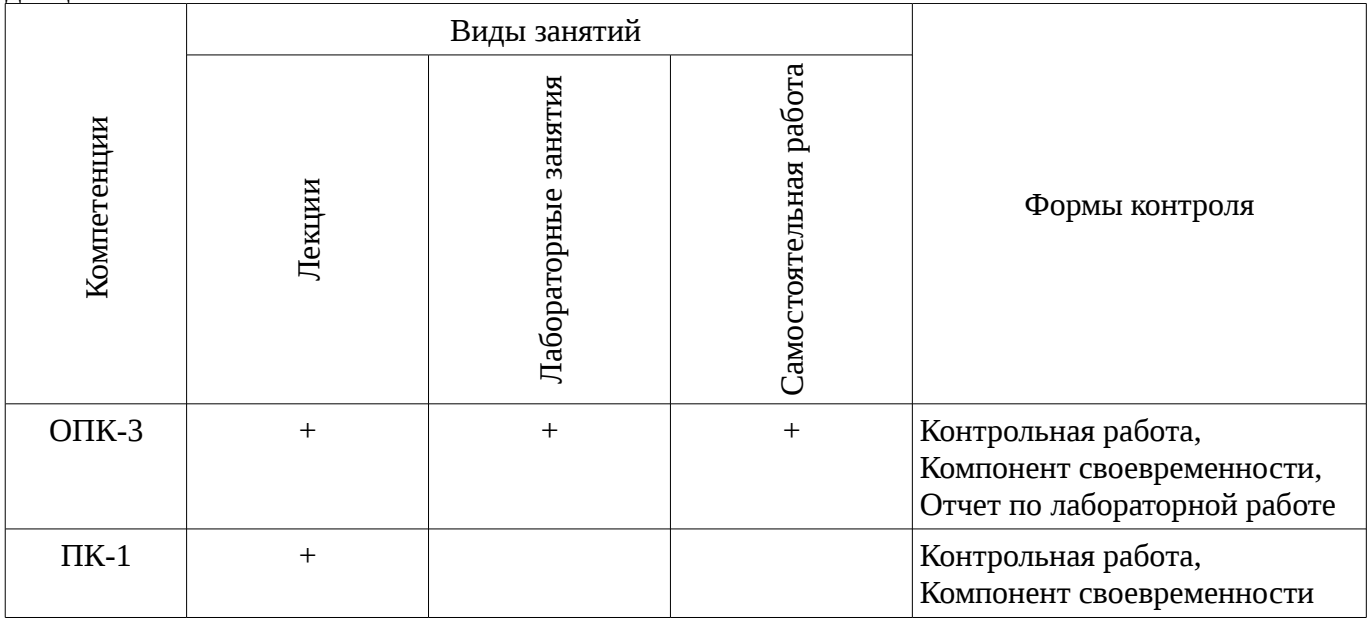

### **6. Интерактивные методы и формы организации обучения**

Технологии интерактивного обучения при разных формах занятий в часах приведены в таблице 6.1

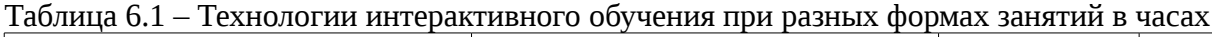

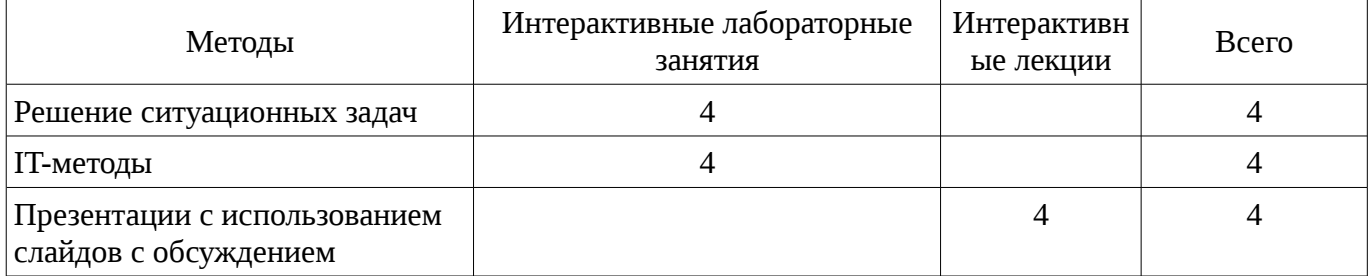

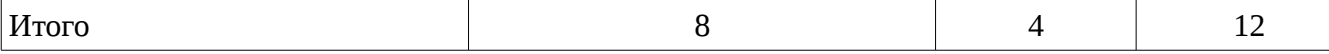

### **7. Лабораторный практикум**

Содержание лабораторных работ приведено в таблице 7.1. Таблица 7. 1 – Содержание лабораторных работ

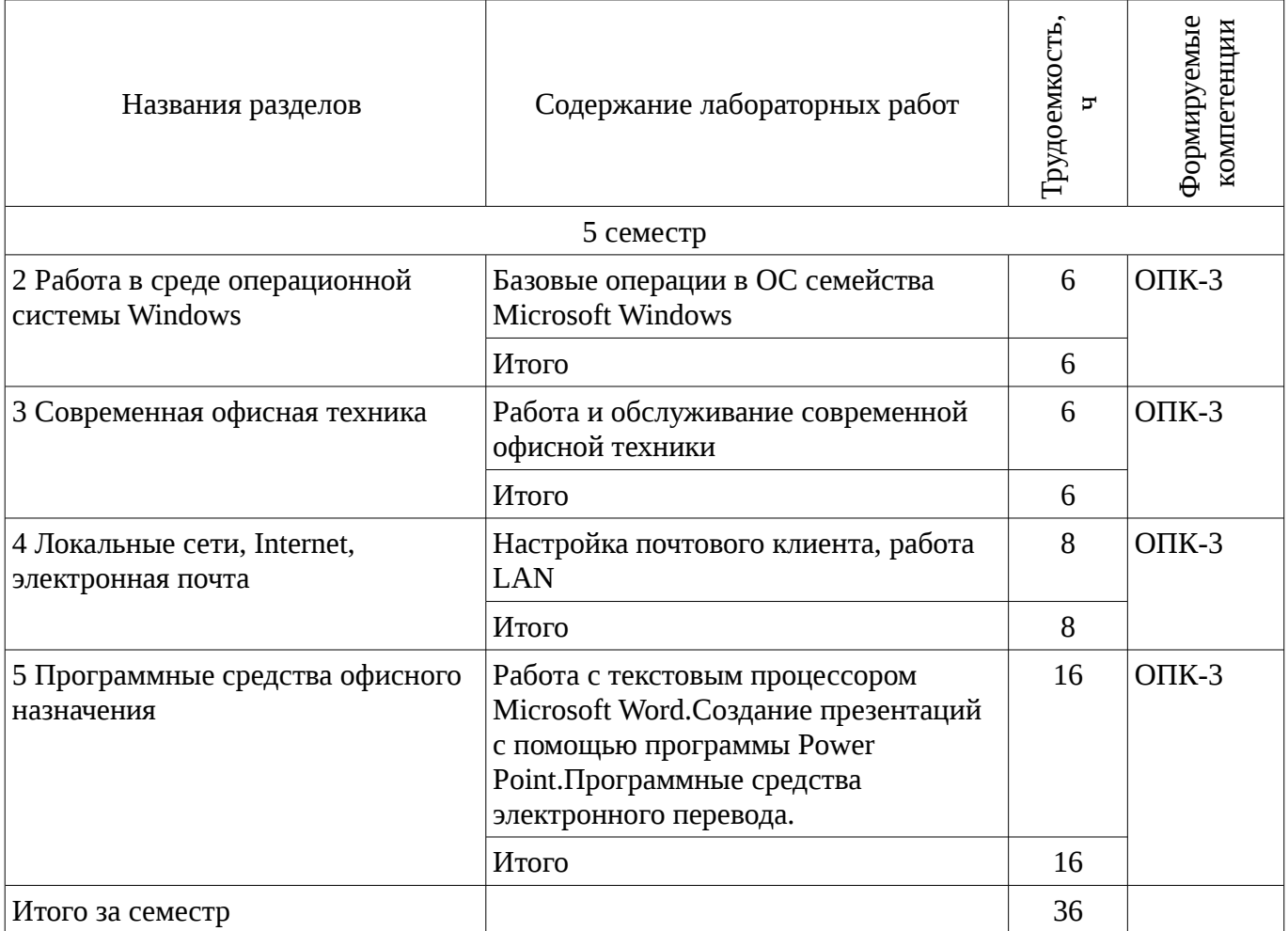

Не предусмотрено РУП

### **8. Практические занятия**

# **9. Самостоятельная работа**

Виды самостоятельной работы, трудоемкость и формируемые компетенции представлены в таблице 9.1.

Таблица 9.1 - Виды самостоятельной работы, трудоемкость и формируемые компетенции

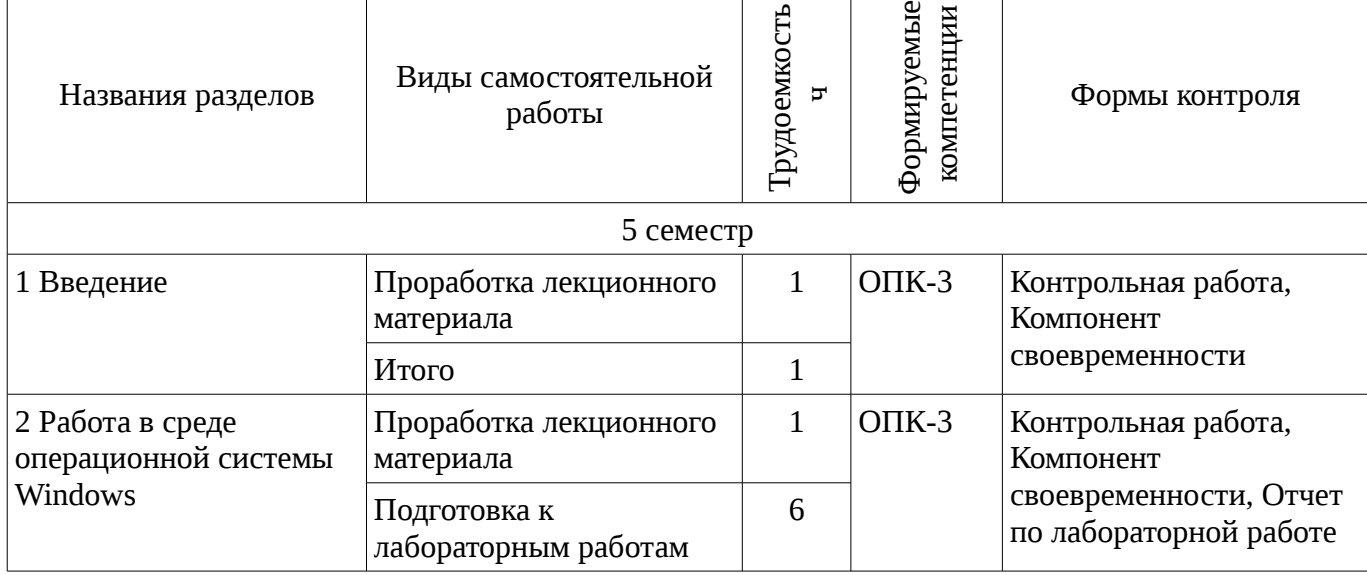

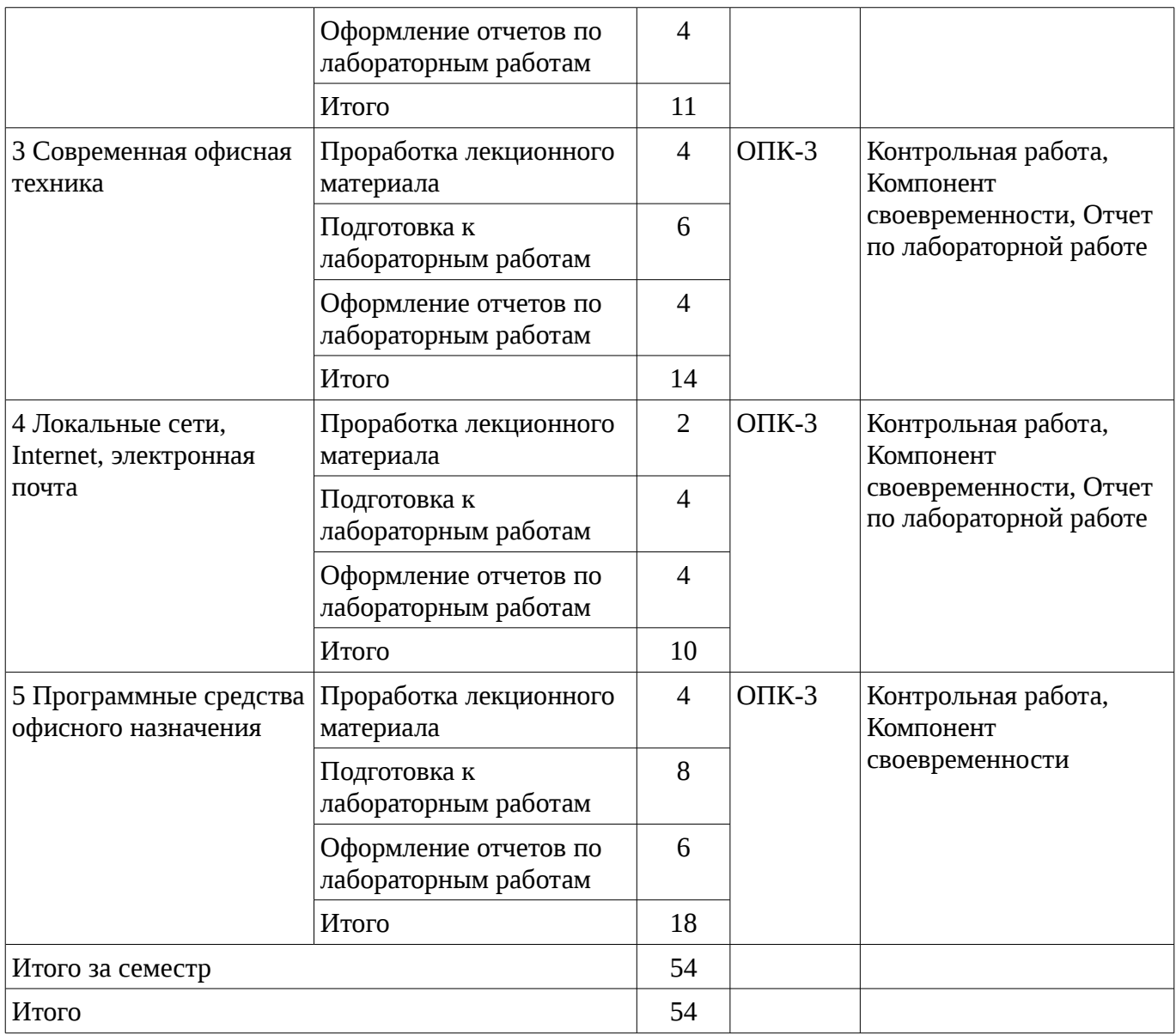

## **9.1. Вопросы на проработку лекционного материала**

1. Принципы действия современной копировальной техники.

### **10. Курсовая работа**

Не предусмотрено РУП

### **11. Рейтинговая система для оценки успеваемости студентов**

**11.1. Балльные оценки для элементов контроля**

Таблица 11.1 – Бальные оценки для элементов контроля

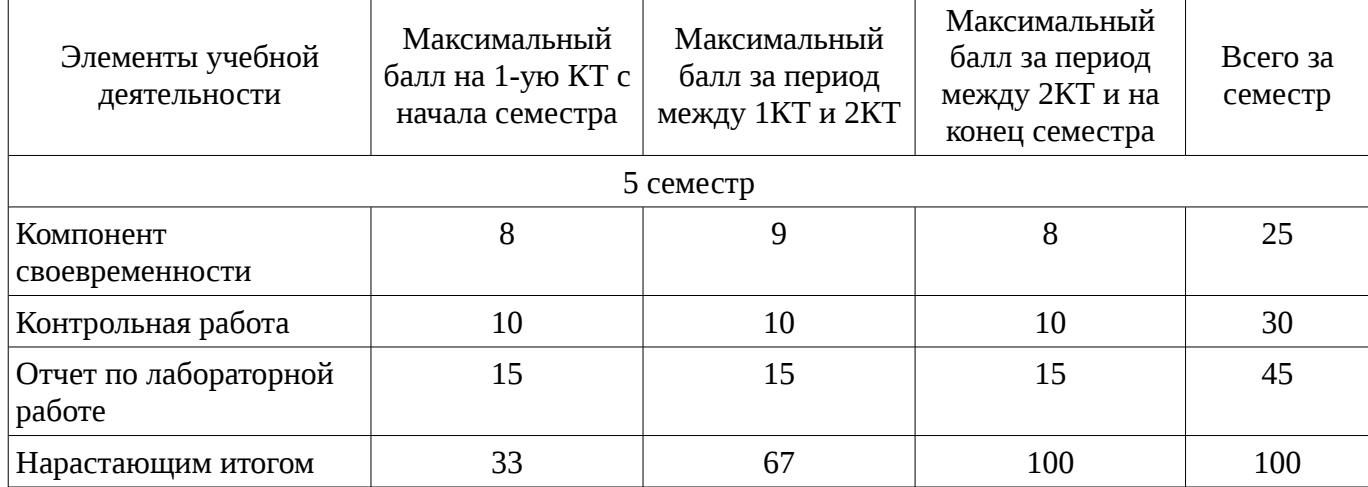

### **11.2. Пересчет баллов в оценки за контрольные точки**

Пересчет баллов в оценки за контрольные точки представлен в таблице 11.2. Таблица 11. 2 – Пересчет баллов в оценки за контрольные точки

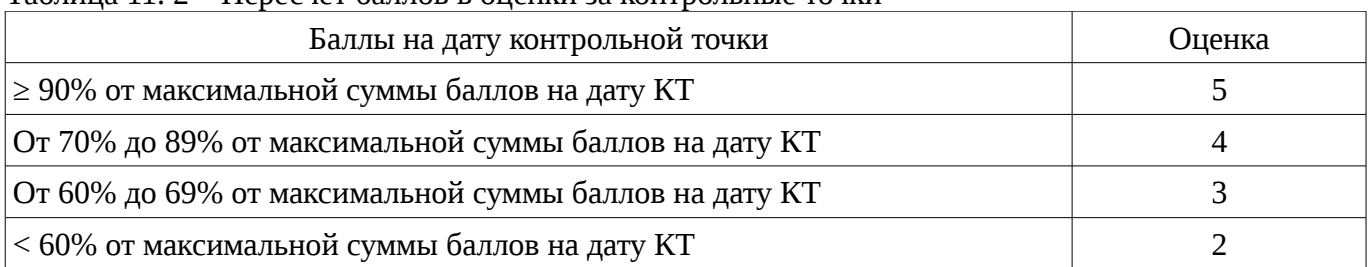

### **11.3. Пересчет суммы баллов в традиционную и международную оценку**

Пересчет суммы баллов в традиционную и международную оценку представлен в таблице 11.3.

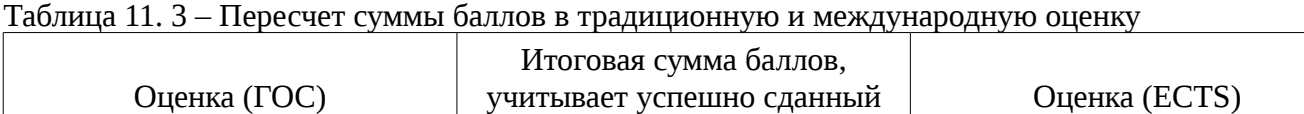

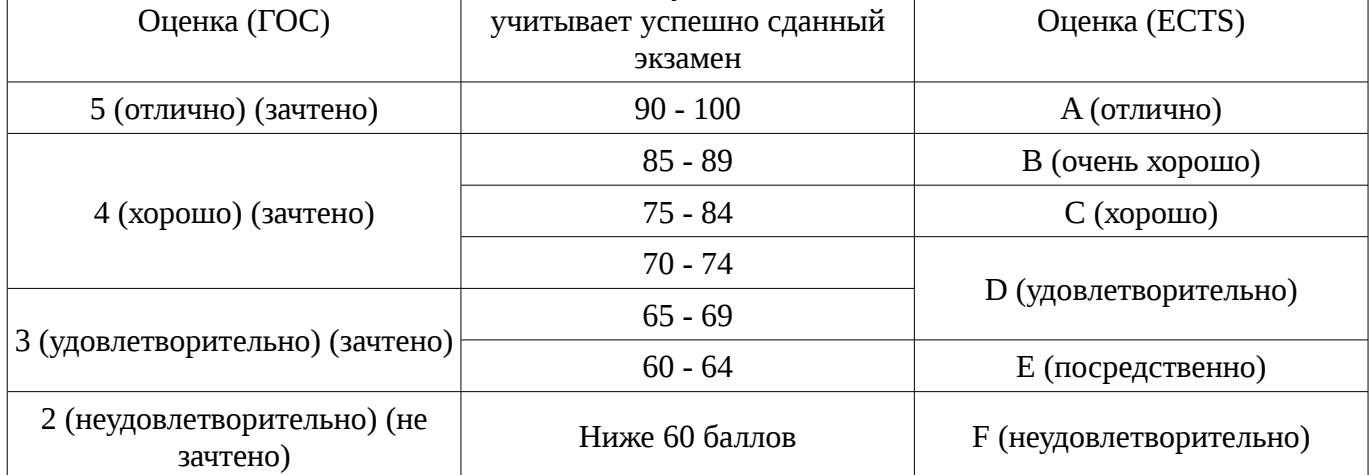

### **12. Учебно-методическое и информационное обеспечение дисциплины**

### **12.1. Основная литература**

1. Рыбалов Б.А. Компьютерная и офисная техника: учебное пособие. – Томск: ТМЦДО, 2010. – 200 с. (наличие в библиотеке ТУСУР - 13 экз.)

### **12.2. Дополнительная литература**

1. Козлов Н.В. Компьютерное делопроизводство и работа с офисной техникой: Учебный курс. - СПб.: Наука и техника, 2007. – 296[8] с. (наличие в библиотеке ТУСУР - 1 экз.)

2. Microsoft Office Word 2003: официальное руководство: пер. с англ. / М. Миллхоллон, К. Мюррей; пер. М. Малышева, пер. О. Некруткина, пер. Е. Смирнова. - СПб.: Питер, 2005. – 970[6] c. (наличие в библиотеке ТУСУР - 11 экз.)

3. Кузьмин В. Microsoft Office Excel 2003: Русская версия: Учебный курс. - СПб.: Питер, 2005. - 462[2] с (наличие в библиотеке ТУСУР - 1 экз.)

4. Бобров А.В. Копировальная техника. – 2-е изд., стереотип. – М.: ДМК, 2000. – 184 с. (наличие в библиотеке ТУСУР - 2 экз.)

### **12.3. Учебно-методическое пособие и программное обеспечение**

1. Информационные технологии: Учебно-методическое пособие по лабораторному практикуму и практическим занятиям / Ноздреватых Д. О. – 2011. 20 с. [Электронный ресурс] - Режим доступа: http://edu.tusur.ru/training/publications/886, свободный.

2. Компьютерные технологии в науке и технике: Методические указания к проведению практических занятий / Коцубинский В. П., Изюмов А. А. — 2011. 150 с. [Электронный ресурс] - Режим доступа: http://edu.tusur.ru/publications/304, свободный.

3. Рыбалов Б.А. Методические указания к самостоятельным работам по дисциплине «Компьютерная и офисная техника» для студентов специальности 080504.65 – «Государственное и муниципальное управление» и по направлению: 080700.62 «Бизнес-информатика» / [Электронный

ресурс] // ТУСУР. Кафедра АОИ: [сайт] [2010]. — 2010. [Электронный ресурс]. http://aoi.tusur.ru/upload/methodical\_materials/kot\_SRS\_2010\_T\_file\_\_96\_4630.pdf

#### **12.4. Базы данных, информационно справочные и поисковые системы**

1. Научно-образовательный портал ТУСУР https://edu.tusur.ru

#### **13. Материально-техническое обеспечение дисциплины**

Учебные лаборатории, оснащенные офисной техникой (ауд. 209 РТК) и свободно распространяемое ПО.

### **14. Фонд оценочных средств**

Фонд оценочных средств приведен в приложении 1.

**15. Методические рекомендации по организации изучения дисциплины** Без рекомендаций.

### **МИНИСТЕРСТВО ОБРАЗОВАНИЯ И НАУКИ РФ**

#### **Федеральное государственное бюджетное образовательное учреждение высшего образования**

### «ТОМСКИЙ ГОСУДАРСТВЕННЫЙ УНИВЕРСИТЕТ СИСТЕМ УПРАВЛЕНИЯ И РАДИОЭЛЕКТРОНИКИ» (ТУСУР)

УТВЕРЖДАЮ Проректор по учебной работе \_\_\_\_\_\_\_\_\_\_\_\_\_\_\_ П. Е. Троян  $\alpha \rightarrow 20$   $\alpha$ 

### ФОНД ОЦЕНОЧНЫХ СРЕДСТВ ПО УЧЕБНОЙ ДИСЦИПЛИНЕ

**Офисная техника\*\***

Уровень основной образовательной программы: **Бакалавриат** Направление подготовки (специальность): **43.03.01 Сервис** Профиль: **Информационный сервис** Форма обучения: **очная** Факультет: **РТФ, Радиотехнический факультет** Кафедра: **ТУ, Кафедра телевидения и управления** Курс: **3** Семестр: **5**

Учебный план набора 2013 года

Разработчики:

- ассистент каф. ТУ Бусыгина А. В.
- ст. преподаватель каф. ТУ Зайцева Е. В.

Зачет: 5 семестр

Томск 2016

#### **1. Введение**

Фонд оценочных средств (ФОС) является приложением к рабочей программе дисциплины (практики) и представляет собой совокупность контрольно-измерительных материалов (типовые задачи (задания), контрольные работы, тесты и др.) и методов их использования, предназначенных для измерения уровня достижения студентом установленных результатов обучения.

ФОС по дисциплине (практике) используется при проведении текущего контроля успеваемости и промежуточной аттестации студентов.

Перечень закрепленных за дисциплиной (практикой) компетенций приведен в таблице 1. Таблица 1 – Перечень закрепленных за дисциплиной компетенций

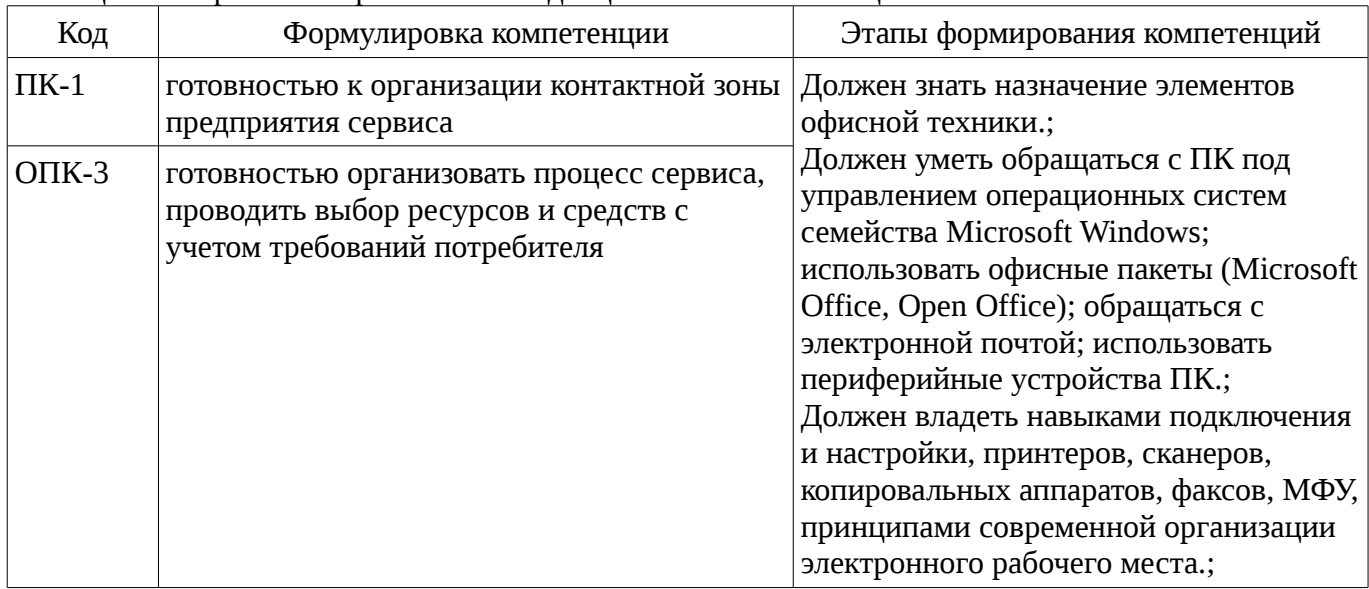

Общие характеристики показателей и критериев оценивания компетенций на всех этапах приведены в таблице 2.

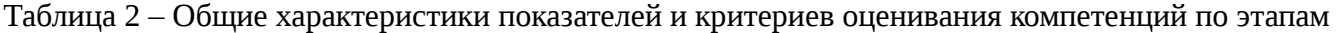

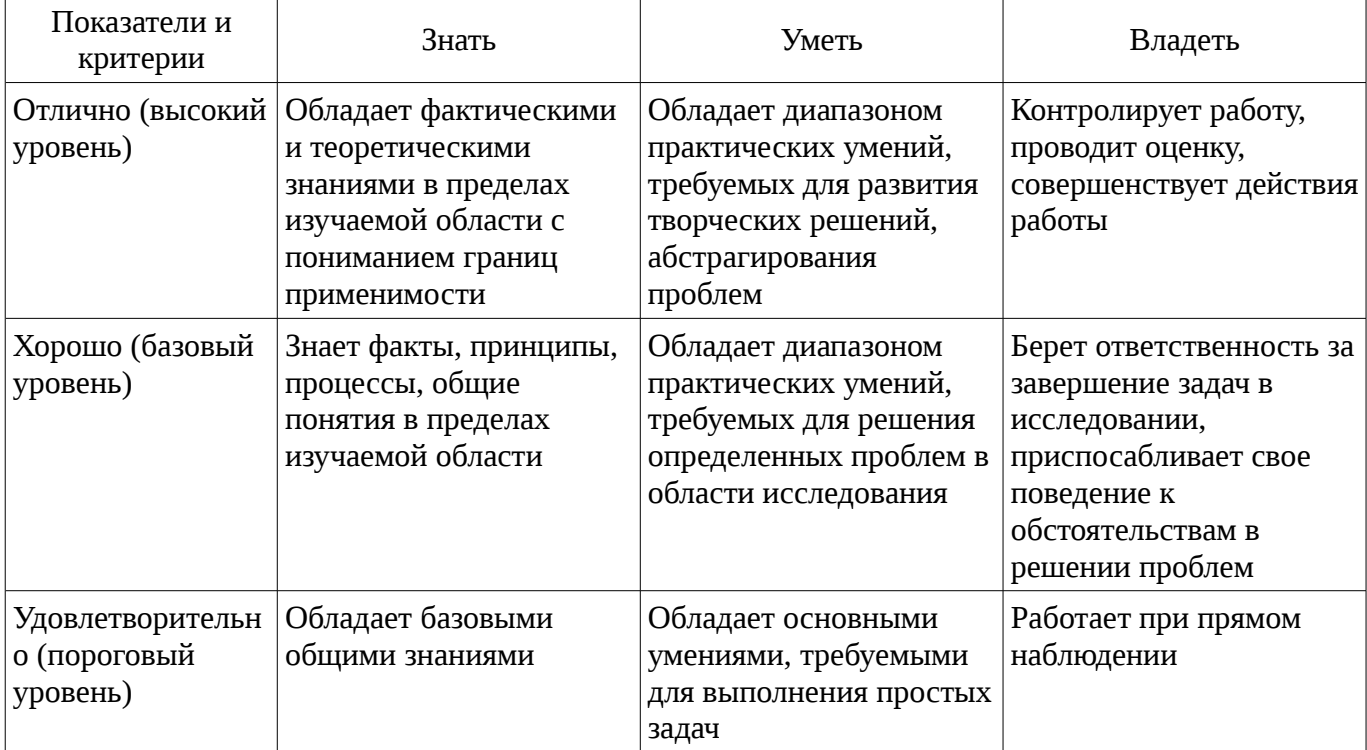

#### **2 Реализация компетенций**

#### **2.1 Компетенция ПК-1**

ПК-1: готовностью к организации контактной зоны предприятия сервиса.

Для формирования компетенции необходимо осуществить ряд этапов. Этапы формирования компетенции, применяемые для этого виды занятий и используемые средства оценивания

представлены в таблице 3.

Таблица 3 – Этапы формирования компетенции и используемые средства оценивания

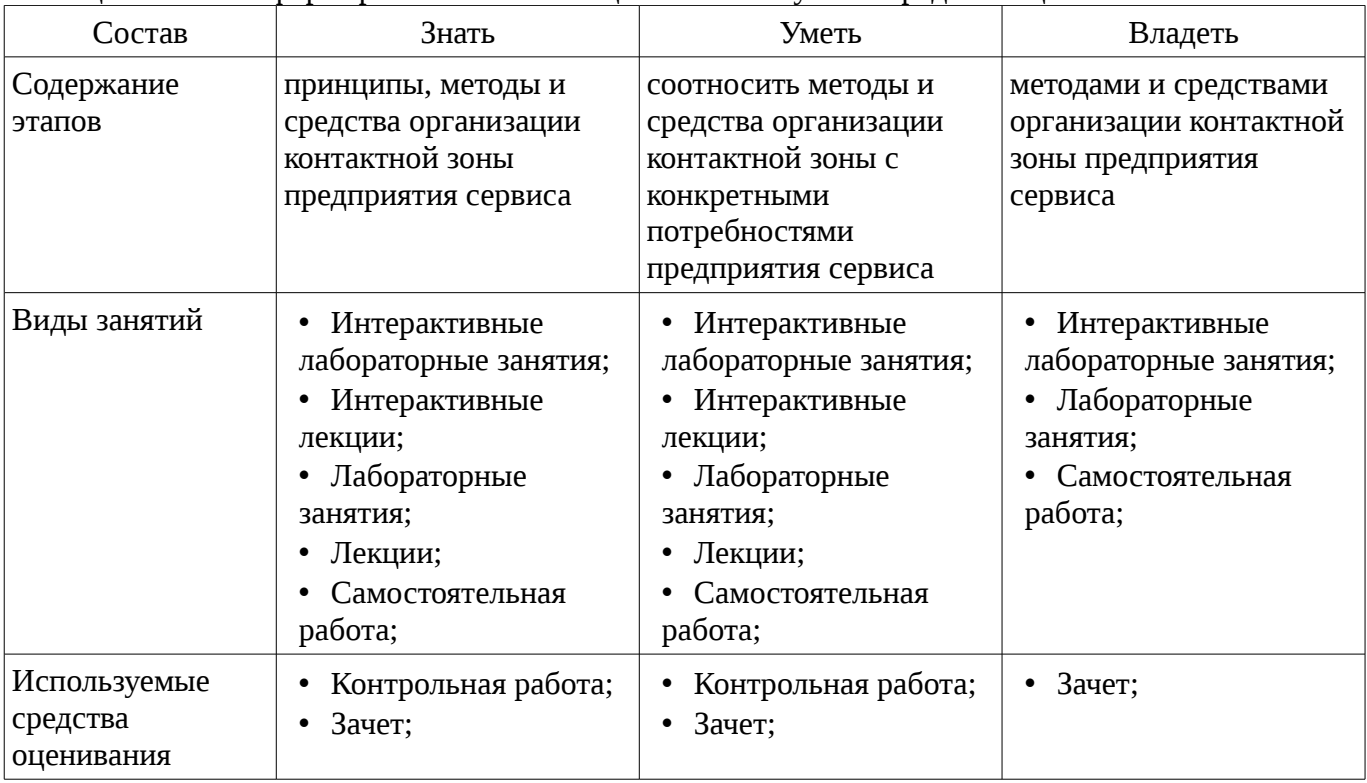

Формулировка показателей и критериев оценивания данной компетенции приведена в таблице 4.

Таблица 4 – Показатели и критерии оценивания компетенции на этапах

| Состав                                       | Знать                                                                                                    | Уметь                                                                                                  | Владеть                                                                                                    |
|----------------------------------------------|----------------------------------------------------------------------------------------------------|----------------------------------------------------------------------------------------------------|----------------------------------------------------------------------------------------------------|
| Отлично<br>(высокий уровень)                 | принципы, методы и<br>• соотносить методы и<br>٠<br>средства организации<br>средства организации<br>контактной зоны<br>контактной зоны с<br>предприятия сервиса;<br>конкретными<br>потребностями<br>предприятия сервиса;                   |                                                                                                    | • разнообразными<br>методами и средствами<br>организации<br>контактной зоны<br>предприятия сервиса;<br>• определяет<br>потребности<br>предприятия в<br>расширении контактной<br>30ны; |
| Хорошо (базовый<br>уровень)                  | методы и средства<br>• определять<br>$\bullet$<br>организации<br>подходящие методы и<br>контактной зоны<br>средства организации<br>контактной зоны с<br>предприятия сервиса;<br>конкретными<br>предприятия сервиса в<br>заданных условиях; |                                                                                                    | • методами и<br>средствами<br>организации<br>контактной зоны<br>предприятия сервиса;                                                                                                  |
| Удовлетворительн<br>о (пороговый<br>уровень) | $\bullet$<br>принципы<br>организации<br>контактной зоны<br>предприятия сервиса;                                                                                                    | • использовать<br>основные методы и<br>средства организации<br>контактной зоны<br>предприятия сервиса; | • некоторыми<br>методами и средствами<br>организации<br>контактной зоны<br>предприятия сервиса;                                                                                       |

### **2.2 Компетенция ОПК-3**

ОПК-3: готовностью организовать процесс сервиса, проводить выбор ресурсов и средств с учетом требований потребителя.

Для формирования компетенции необходимо осуществить ряд этапов. Этапы формирования компетенции, применяемые для этого виды занятий и используемые средства оценивания представлены в таблице 5.

| Состав                                 | Знать                                                                                                    | Уметь                                                                                                    | Владеть                                                                                                    |
|----------------------------------------|----------------------------------------------------------------------------------------------------|----------------------------------------------------------------------------------------------------|----------------------------------------------------------------------------------------------------|
| Содержание<br>этапов                   | механизмы организации<br>процесса сервиса;<br>методы определения и<br>анализа требований<br>клиента; особенности<br>выбора ресурсов и<br>средств с учетом<br>требований потребителя | определять потребности<br>клиентов; распределять<br>ресурсы; реализовывать<br>механизмы организации<br>процесса сервиса;                | опыт участия в<br>организации процесса<br>сервиса; различными<br>методами распределения<br>ресурсов; средствами<br>реализации процесса<br>сервиса |
| Виды занятий                           | Интерактивные<br>٠<br>лабораторные занятия;<br>Интерактивные<br>лекции;<br>Лабораторные<br>занятия;<br>Лекции;<br>Самостоятельная<br>работа;                                        | Интерактивные<br>лабораторные занятия;<br>Интерактивные<br>лекции;<br>Лабораторные<br>занятия;<br>Лекции;<br>Самостоятельная<br>работа; | Интерактивные<br>лабораторные занятия;<br>Лабораторные<br>занятия;<br>• Самостоятельная<br>работа;                                                |
| Используемые<br>средства<br>оценивания | Контрольная работа;<br>Отчет по<br>лабораторной работе;<br>Зачет;                                                                                                    | Контрольная работа;<br>Отчет по<br>лабораторной работе;<br>Зачет;                                                                       | Отчет по<br>лабораторной работе;<br>Зачет;                                                                                                    |

Таблица 5 – Этапы формирования компетенции и используемые средства оценивания

Формулировка показателей и критериев оценивания данной компетенции приведена в таблице 6.

Таблица 6 – Показатели и критерии оценивания компетенции на этапах

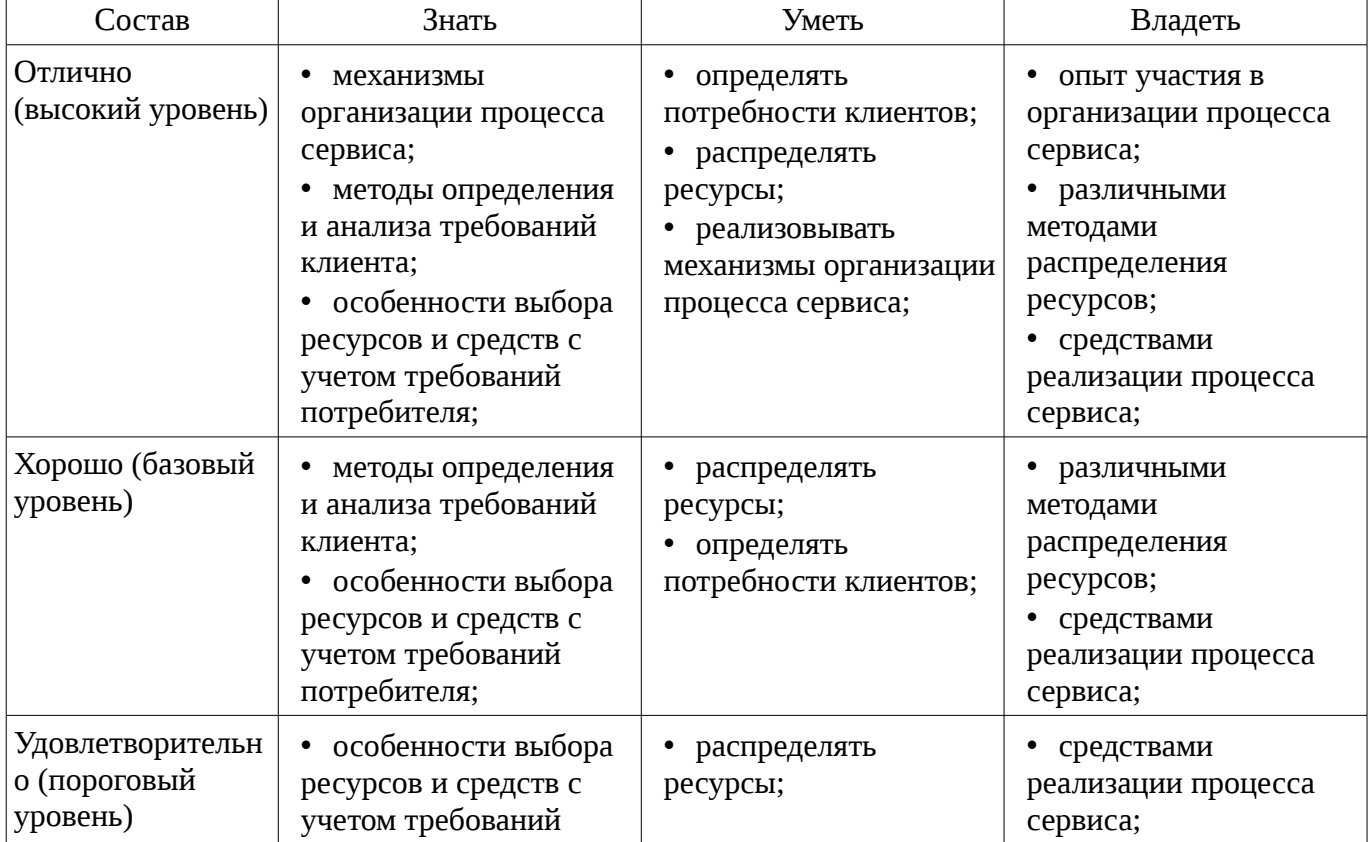

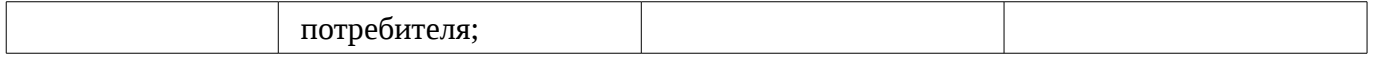

#### **3 Типовые контрольные задания**

Для реализации вышеперечисленных задач обучения используются типовые контрольные задания или иные материалы, необходимые для оценки знаний, умений, навыков и (или) опыта деятельности, характеризующих этапы формирования компетенций в процессе освоения образовательной программы, в следующем составе.

### **3.1 Темы контрольных работ**

– Работа в среде операционной системы Windows. Локальные сети, Internet, электронная почта. Программные средства офисного назначения.

### **3.2 Темы лабораторных работ**

– Работа с текстовым процессором Microsoft Word.Создание презентаций с помощью программы Power Point.Программные средства электронного перевода.

– Настройка почтового клиента, работа LAN

– Работа и обслуживание современной офисной техники

– Базовые операции в ОС семейства Microsoft Windows

### **3.3 Зачёт**

– Семейство операционных систем Microsoft Windows. Интерфейс. Базовые команды и возможности. Современное техническое оснащение офиса и его назначение. Принцип действия современных принтеров, сканеров, копиров. Синхронизация устройств с компьютером. Применение локальных и глобальных сетей в организации современного электронного рабочего места. Офисные пакеты (Microsoft Office, Open Office).

### **4 Методические материалы**

Для обеспечения процесса обучения и решения задач обучения используются следующие материалы:

– методические материалы, определяющие процедуры оценивания знаний, умений, навыков и (или) опыта деятельности, характеризующих этапы фор-мирования компетенций, согласно п. 12 рабочей программы.

### **4.1. Основная литература**

1. Рыбалов Б.А. Компьютерная и офисная техника: учебное пособие. – Томск: ТМЦДО, 2010. – 200 с. (наличие в библиотеке ТУСУР - 13 экз.)

### **4.2. Дополнительная литература**

1. Козлов Н.В. Компьютерное делопроизводство и работа с офисной техникой: Учебный курс. - СПб.: Наука и техника, 2007. – 296[8] с. (наличие в библиотеке ТУСУР - 1 экз.)

2. Microsoft Office Word 2003: официальное руководство: пер. с англ. / М. Миллхоллон, К. Мюррей; пер. М. Малышева, пер. О. Некруткина, пер. Е. Смирнова. - СПб.: Питер, 2005. – 970[6] c. (наличие в библиотеке ТУСУР - 11 экз.)

3. Кузьмин В. Microsoft Office Excel 2003: Русская версия: Учебный курс. - СПб.: Питер, 2005. - 462[2] с (наличие в библиотеке ТУСУР - 1 экз.)

4. Бобров А.В. Копировальная техника. – 2-е изд., стереотип. – М.: ДМК, 2000. – 184 с. (наличие в библиотеке ТУСУР - 2 экз.)

### **4.3. Учебно-методическое пособие и программное обеспечение**

1. Информационные технологии: Учебно-методическое пособие по лабораторному практикуму и практическим занятиям / Ноздреватых Д. О. – 2011. 20 с. [Электронный ресурс] - Режим доступа: http://edu.tusur.ru/training/publications/886, свободный.

2. Компьютерные технологии в науке и технике: Методические указания к проведению практических занятий / Коцубинский В. П., Изюмов А. А. — 2011. 150 с. [Электронный ресурс] - Режим доступа: http://edu.tusur.ru/publications/304, свободный.

3. Рыбалов Б.А. Методические указания к самостоятельным работам по дисциплине «Компьютерная и офисная техника» для студентов специальности 080504.65 – «Государственное и муниципальное управление» и по направлению: 080700.62 «Бизнес-информатика» / [Электронный

ресурс] // ТУСУР. Кафедра АОИ: [сайт] [2010]. — 2010. [Электронный ресурс]. http://aoi.tusur.ru/upload/methodical\_materials/kot\_SRS\_2010\_T\_file\_\_96\_4630.pdf

### **4.4. Базы данных, информационно справочные и поисковые системы**

1. Научно-образовательный портал ТУСУР https://edu.tusur.ru